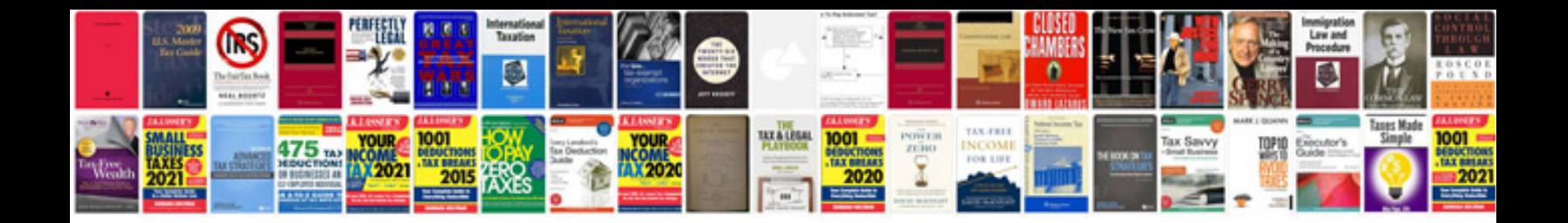

**Fssc 22000 manual**

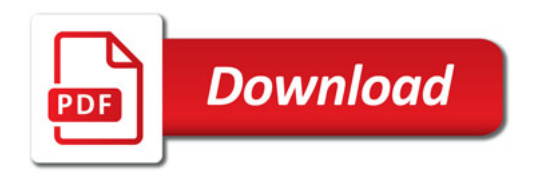

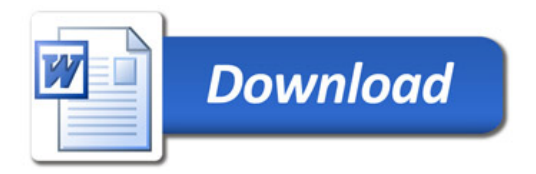